## COMP1521 23T1 — MIPS Functions

https://www.cse.unsw.edu.au/~cs1521/23T1/

https://www.cse.unsw.edu.au/~cs1521/23T1/ COMP1521 23T1 — MIPS Functions 1 / 37 / 37 / 37 / 37 / 37 / 37 / 37 /

https://www.cse.unsw.edu.au/~cs1521/23T1/ COMP1521 23T1 — MIPS Functions 2 / 37

#### Implementing Functions

When we call a function:

- in code at the start of the function, called the *prologue*
	- the arguments are evaluated and set up for function
	- control is transferred to the code for the function
	- local variables are created
- $\bullet$  the code for the function body is then executed
- in code at the end of the function, called the *epilogue*
	- $\bullet$  the return value is set up
	- control transfers back to where the function was called from
	- the caller receives the return value

## Implementing Functions Calls in MIPS Assembler

Simple view of implementing function calls in MIPS:

load argument values into **\$a0**, **\$a1**, **\$a2**, **\$a3**.

- **jal function** set **\$ra** to PC+4 and jumps to function
- function puts return value in **\$v0**
- returns to caller using **jr \$ra**

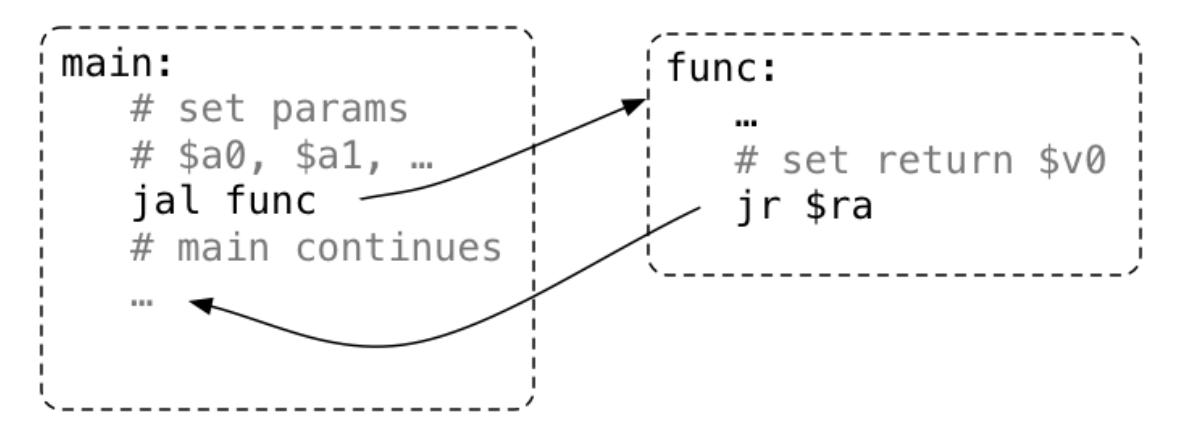

#### Function with No Parameters or Return Value

- **jal hello** sets **\$ra** to address of following instruction, and transfers execution to **hello**
- **jr \$ra** transfers execution to the address in **\$ra**

```
int main(void) {
    hello();
    hello();
    hello();
    return 0;
}
void hello(void) {
    printf("hi\n");
}
                                          main:
                                               ...
                                              jal hello
                                              jal hello
                                              jal hello
                                               ...
                                          hello:
                                              la $a0, string
                                              li $v0, 4
                                              syscall
                                              jr $ra
                                               .data
                                          string:
                                               .asciiz "hi\n"
```
Function with a Return Value but No Parameters

By convention, function return value is passed back in **\$v0**

```
int main(void) {
    int a = answer();
    printf("%d\n", a);
    return 0;
}
int answer(void) {
    return 42;
}
                                          main:
                                              ...
                                              jal answer
                                              move $a0, $v0
                                              li $v0, 1
                                              syscall
                                              ...
                                          answer:
                                              li $v0, 42
                                              jr $ra
```
https://www.cse.unsw.edu.au/~cs1521/23T1/ COMP1521 23T1 — MIPS Functions 5 / 37 - State Security Productions 5 / 37

https://www.cse.unsw.edu.au/~cs1521/23T1/ COMP1521 23T1 — MIPS Functions 4 / 37 AMP1521 23T1 — MIPS Functions 4 / 37 AMP1521 23T1 — MIPS Functions 4 / 37 AMP1521 23T1 — MIPS Functions 4 / 37 AMP1521 23T1 — MIPS Functions 4

#### Function with a Return Value and Parameters

By convention, first 4 parameters are passed in **\$a0**, **\$a1**, **\$a2**, **\$a3** If there are more parameters they are passed on the stack Paremeters too big to fit in a register, such as structs, also passed on the stack.

```
int main(void) {
    int a = product(6, 7);printf("%d\n", a);
    return 0;
}
int product(int x, int y) {
    return x * y;
}
```

```
main:
    ...
   li $a0, 6
   li $a1, 7
   jal product
   move $a0, $v0
   li $v0, 1
   syscall
    ...
product:
   mul $v0, $a0, $a1
   jr $ra
```
### Function calling another function … DO NOT DO THIS

Functions that do not call other functions - *leaf functions* are easier to implement.

Function that call other function(s) are harder, because they *must* save **\$ra**.

The **jr \$ra** in main below **will fail**, because **jal hello** changed **\$ra**

```
int main(void) {
    hello();
    return 0;
}
void hello(void) {
    printf("hi\n");
}
```

```
main:
   jal hello
    li $v0, 0
    jr $ra # THIS WILL FAIL
hello:
    la $a0, string
    li $v0, 4
    syscall
    jr $ra
    .data
string: .asciiz "hi\n"
```
https://www.cse.unsw.edu.au/~cs1521/23T1/ COMP1521 23T1 — MIPS Functions 7 / 37

https://www.cse.unsw.edu.au/~cs1521/23T1/ COMP1521 23T1 — MIPS Functions 8 / 37 AMPS Functions 8 / 37 AMPS Functions 8 / 37 AMPS Functions 8 / 37 AMPS Functions 8 / 37 AMPS Functions 8 / 37 AMPS Functions 8 / 37 AMPS Funct

Simple Function Call Example - C

```
void f(void);
int main(void) {
    printf("calling function f\n");
    f():
    printf("back from function f\n");
    return 0;
}
void f(void) {
    printf("in function f\n");
}
```
source code for call\_return.c

#### Simple Function Call Example - broken MIPS

```
la \sin \theta, string0 # printf("calling function f\n");
    li $v0, 4
    syscall
    jal f # set $ra to following address
    la $a0, string1 # printf("back from function f(n'');
   li $v0, 4
    syscall
    li $v0, 0 # fails because $ra changes since main called
    jr \frac{1}{2} \frac{1}{2} $ra # return from function main
f:
    la $a0, string2 # printf("in function f(n");
   li $v0, 4
    syscall
    jr \frac{1}{2} $ra # return from function f
    .data
source code for call_return.broken.s
```
# The Stack: Where it is in Memory

#### Data associated with a function call placed on the stack:

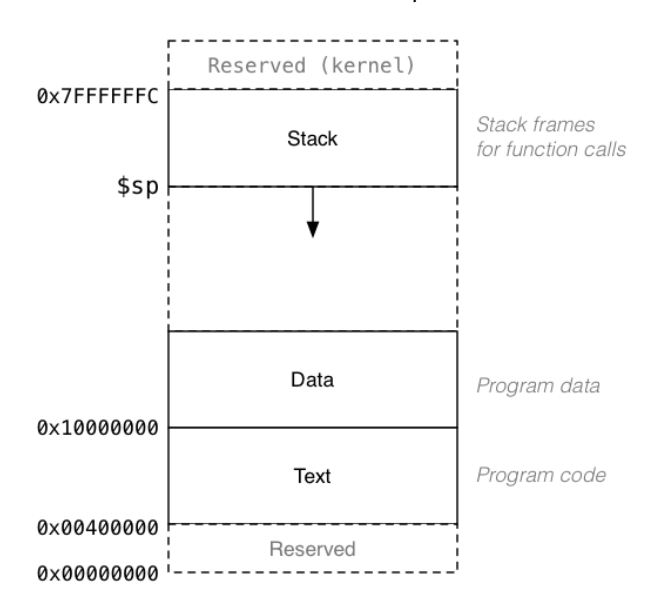

# The Stack: Allocating Space

- **\$sp** (stack pointer) initialized by operating system
- always 4-byte aligned (divisible by 4)
- points at currently used (4-byte) word
- grows downward (towards smaller addresses)
- a function can do this to allocate 40 bytes:

**sub** \$sp, \$sp, 40 # move stack pointer down

https://www.cse.unsw.edu.au/~cs1521/23T1/ COMP1521 23T1 — MIPS Functions 10 / 37

https://www.cse.unsw.edu.au/~cs1521/23T1/ COMP1521 23T1 — MIPS Functions 11 / 37 AMP1521 23T1 — MIPS Functions 11 / 37

- a function **must** leave \$sp at original value
- so if you allocated 40 bytes, before return (**jr \$ra**)
	- add \$sp, \$sp, 40 # move stack pointer back

## The Stack: Saving and Restoring Registers - the Hard Way

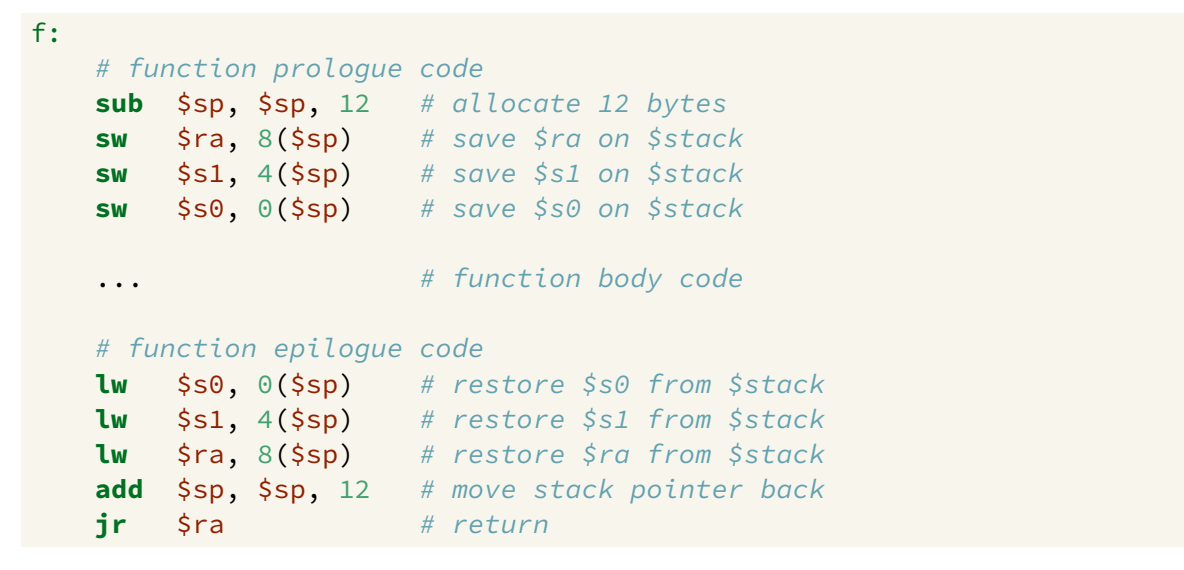

```
The Stack: Saving and Restoring Registers - the Easy way
```

```
# function prologue code
push $ra # save $ra on $stack
push $s1 # save $s1 on $stack
push $s0 # save $s0 on $stack
... \qquad \qquad #\qquad \qquad \text{function body code}# function epilogue code
pop $s0 # restore $s0 from $stack
pop $s1 # restore $s1 from $stack
pop $ra # restore $ra from $stack
```
- note must **pop** everything **push**-ed, must be in reverse order
- **push** & **pop** are pseudo-instructions

f:

- available only on mipsy, not other MIPS emulators
- **push** & **pop** often real instruction or psudo instructions on other archicturese

### The Stack: Growing & Shrinking

How stack changes as functions are called and return:

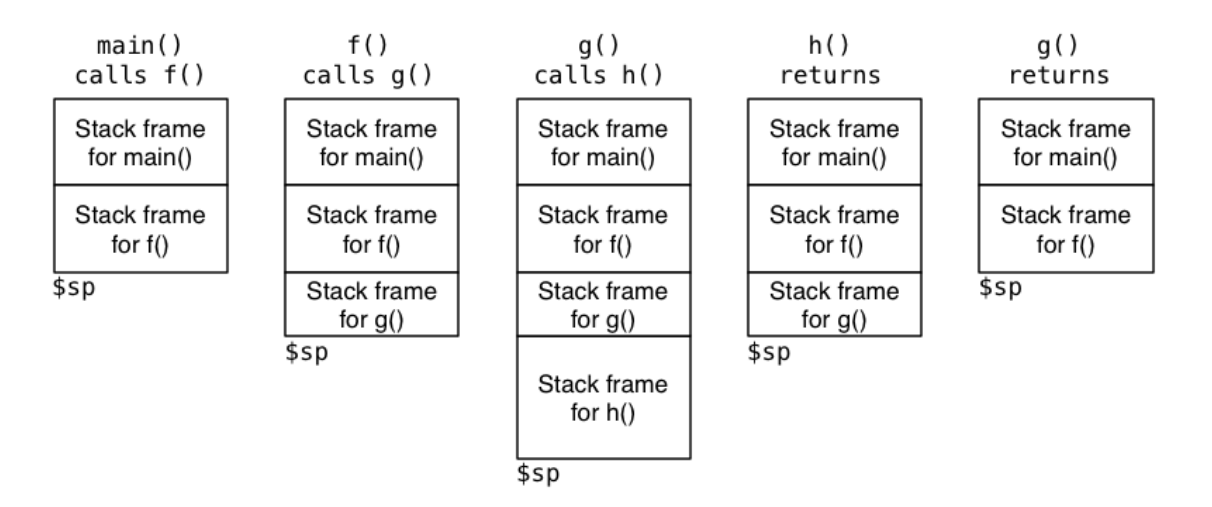

https://www.cse.unsw.edu.au/~cs1521/23T1/ COMP1521 23T1 — MIPS Functions 13 / 37

https://www.cse.unsw.edu.au/~cs1521/23T1/ COMP1521 23T1 — MIPS Functions 14 / 37

## Function calling another function … how to do it right

A function that calls another function must save **\$ra**.

```
main:
   # prologue
   push $ra # save $ra on $stack
   jal hello # call hello
   # epilogue
   pop $ra # recover $ra from $stack
   li \frac{1}{2}vol, 0 # return 0
   jr $ra
```
### Simple Function Call Example - correct hard way

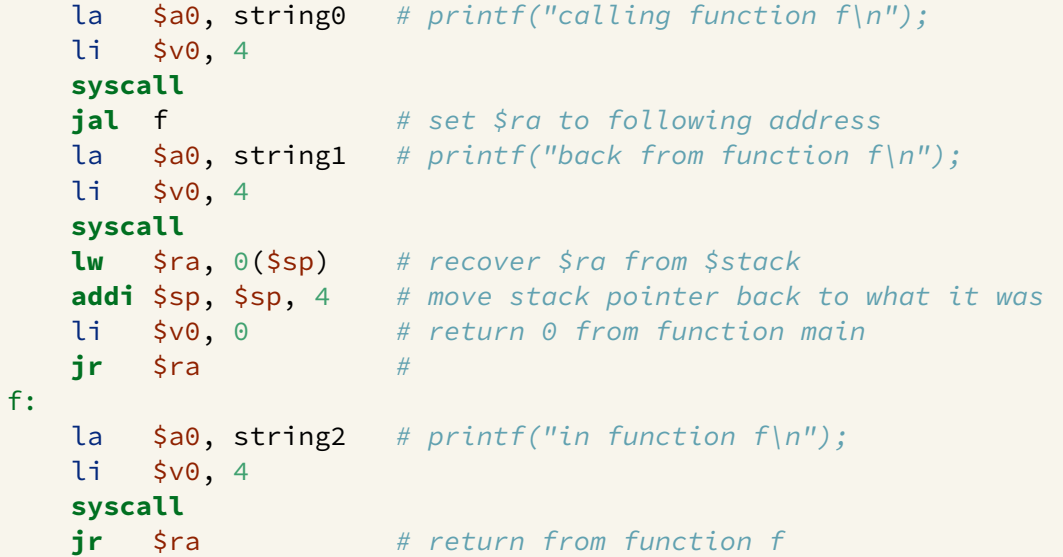

source code for call\_return\_raw.s

Simple Function Call Example - correct easy way

```
la $a0, string0 # printf("calling function f\n");
   li $v0, 4
   syscall
   jal f # set $ra to following address
   la $a0, string1 # printf("back from function f\n");
   li $v0, 4
   syscall
   pop $ra # recover $ra from $stack
   li \forall v \theta, 0 # return 0 from function main
   jr $ra #
# f is a leaf function so it doesn't need an epilogue or prologue
f:
   la $a0, string2 # printf("in function f\n");
   li $v0, 4
   syscall
   jr $ra # return from function f
```
https://www.cse.unsw.edu.au/~cs1521/23T1/ COMP1521 23T1 — MIPS Functions 16 / 37 / 23T1 — MIPS Functions 16 / 37

https://www.cse.unsw.edu.au/~cs1521/23T1/ COMP1521 23T1 — MIPS Functions 17 / 37 / 37 / 37 / 37 / 37 / 37 / 37

source code for call\_return.s

#### MIPS Register usage conventions

- **\$a0**..**\$a3** contain first 4 arguments
- $\bullet$  **\$v0** contains return value
- $\bullet$  **Sra** contains return address
- if function changes **\$sp**, **\$fp**, **\$s0**..**\$s7** it restores their value
- callers assume **\$sp**, **\$fp**, **\$s0**..**\$s7** unchanged by call (**jal**)
- a function may destroy the value of other registers e.g. **\$t0**..**\$t9**
- callers must assume value in e.g. **\$t0**..**\$t9** changed by call (**jal**)
- floating point registers used to pass/return float/doubles
- similar conventions for saving floating point registers
- stack used to pass arguments after first 4
- stack used to pass arguments which do not fit in register
- stack used to return values which do not fit in register
- for example a struct can be an C function argument or function return value but a struct can be any number of bytes

https://www.cse.unsw.edu.au/~cs1521/23T1/ COMP1521 23T1 — MIPS Functions 19 / 37

Example - Returning a Value - C

```
int answer(void);
int main(void) {
    int a = answer();
    printf("%d\n", a);
    return 0;
}
int answer(void) {
    return 42;
}
```
source code for return\_answer.c

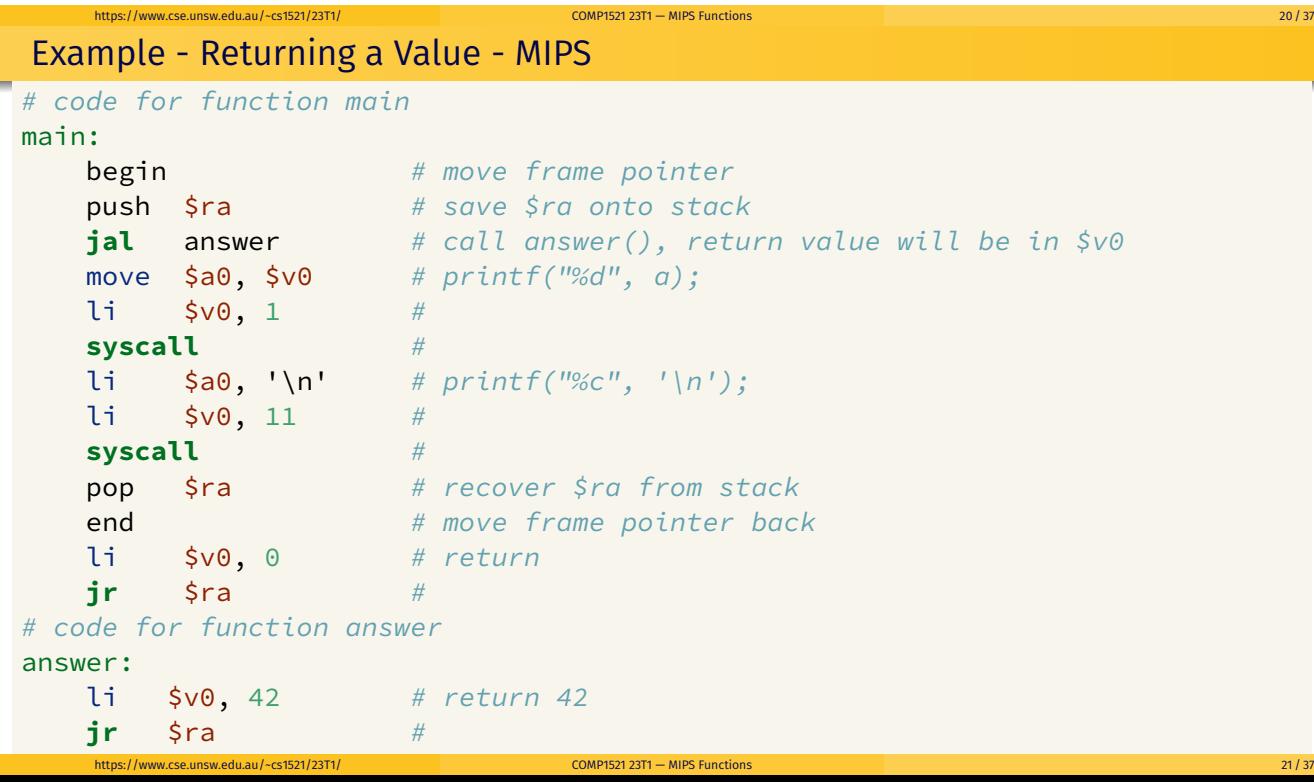

```
void two(int i);
int main(void) {
    two(1);
}
void two(int i) {
    if (i < 1000000) {
       two(2 * i);
    }
    printf("%d\n", i);
}
```
source code for two\_powerful.c

Example - Argument & Return - MIPS (main)

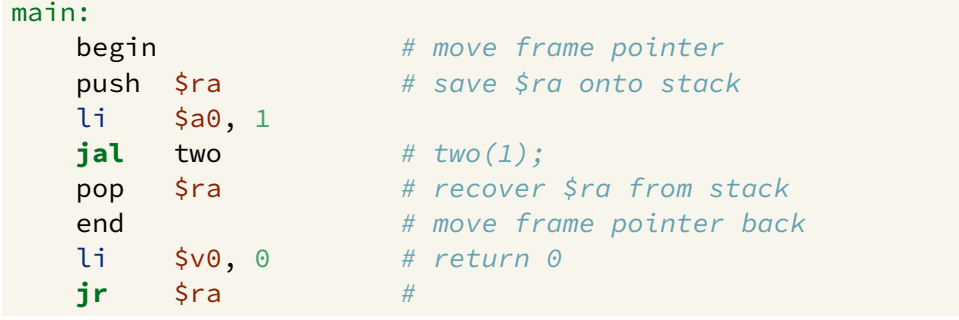

source code for two\_powerful.s

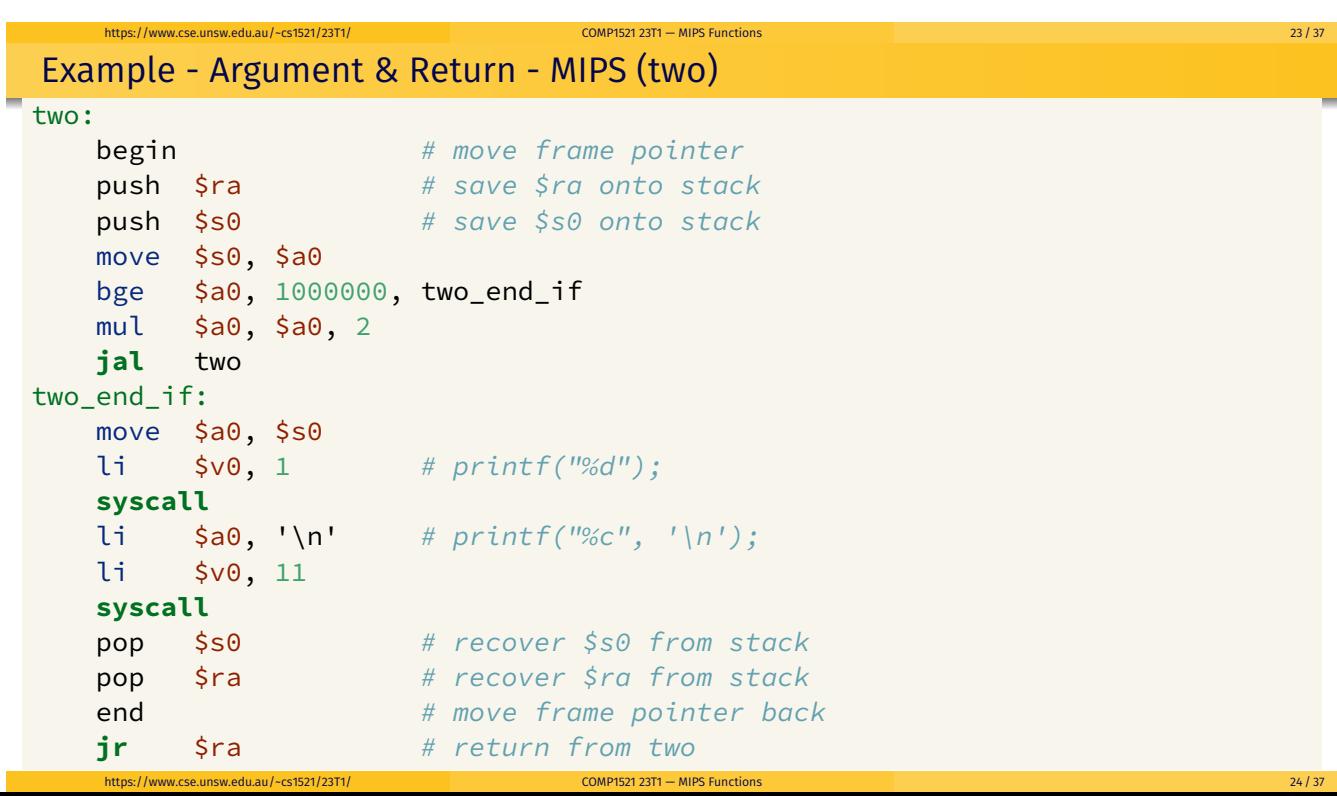

https://www.cse.unsw.edu.au/~cs1521/23T1/ COMP1521 23T1 — MIPS Functions 22 / 37

```
int main(void) {
    int z = sum product(10, 12);
    printf("%d\n", z);
    return 0;
}
int sum_product(int a, int b) {
    int p = product(6, 7);return p + a + b;
}
int product(int x, int y) {
   return x * y;
}
source code for more_calls.c
```
#### Example - more complex Calls - MIPS (main)

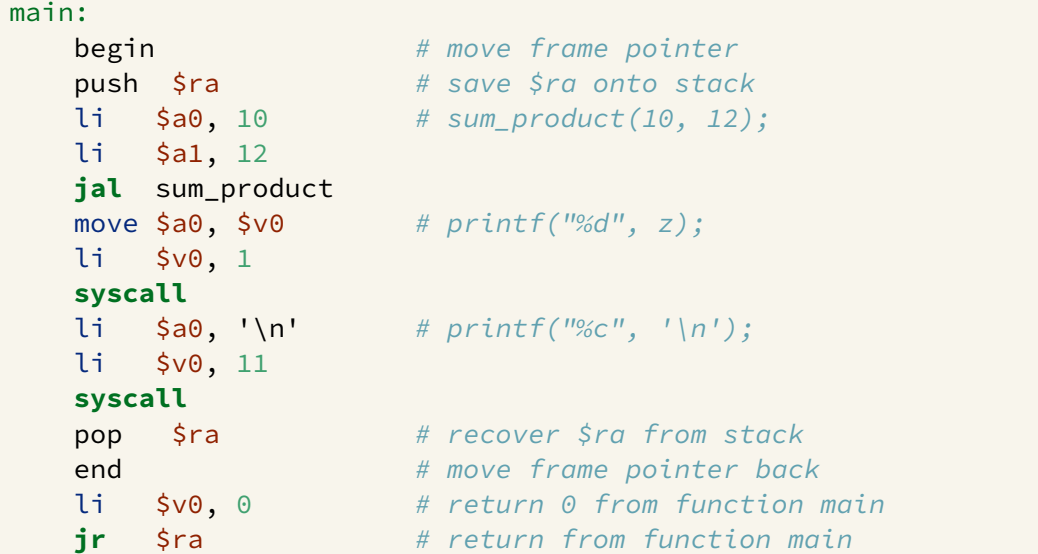

https://www.cse.unsw.edu.au/~cs1521/23T1/ COMP1521 23T1 — MIPS Functions 25 / 37

https://www.cse.unsw.edu.au/~cs1521/23T1/ COMP1521 23T1 — MIPS Functions 26 / 37

source code for more\_calls.s

# Example - more complex Calls - MIPS (sum\_product)

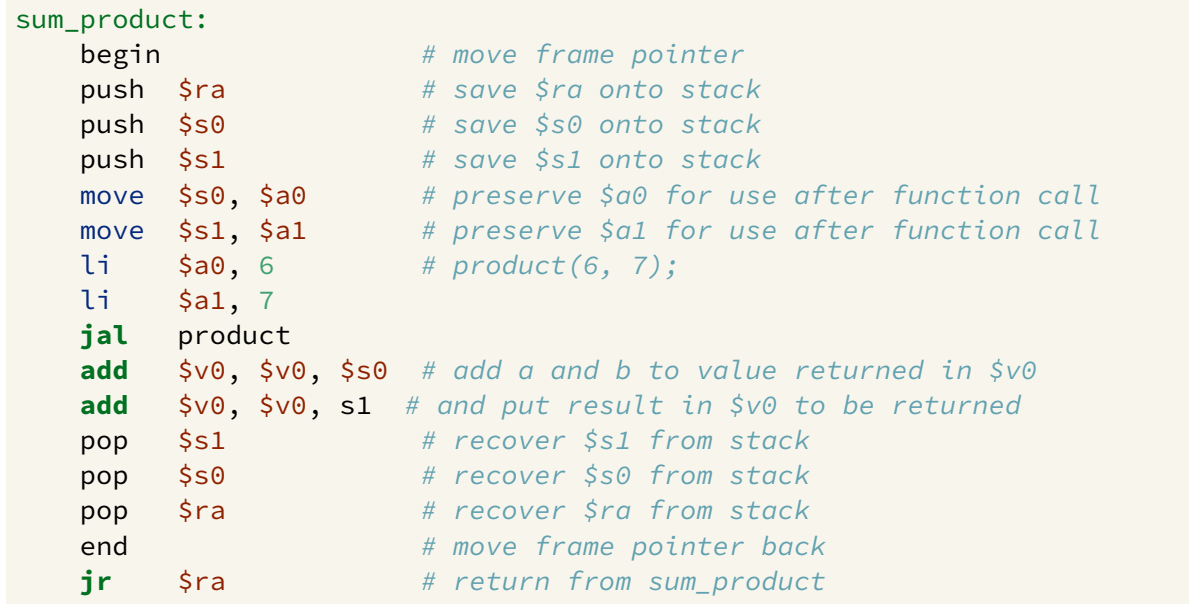

- a function which doesn't call other functions is called a *leaf function*
- its code *can* be simpler…

```
int product(int x, int y) {
        return x * y;
}
source code for more_calls.c
product: # product doesn't call other functions
                                                 # so it doesn't need to save any registers
        mul \frac{1}{2} \frac{1}{2} \frac{1}{2} \frac{1}{2} \frac{1}{2} \frac{1}{2} \frac{1}{2} \frac{1}{2} \frac{1}{2} \frac{1}{2} \frac{1}{2} \frac{1}{2} \frac{1}{2} \frac{1}{2} \frac{1}{2} \frac{1}{2} \frac{1}{2} \frac{1}{2} \frac{1}{2} \frac{1}{2} \frac{1}{2} \frac{1}{2jr \frac{1}{2}ra
```
https://www.cse.unsw.edu.au/~cs1521/23T1/ COMP1521 23T1 — MIPS Functions 28 / 37

source code for more\_calls.s

Example - strlen using array - C

```
\mathsf{C}int main(void) {
     int i = my_strlen("Hello");
    printf("%d\n", i);
    return 0;
}
int my_strlen(char *s) {
    int length = 0;
    while (s[length] != 0) {
         length++;
     }
    return length;
}
source code for strlen_array.c
```

```
Simple C
int main(void) {
    int i = my_strlen("Hello");
    printf("%d\n", i);
    return 0;
}
int my_strlen(char *s) {
    int length = 0;
loop:;
    if (s[length] == 0) goto end;
        length++;
    goto loop;
end:;
    return length;
}
source code for strlen_array.simple.c
```
https://www.cse.unsw.edu.au/~cs1521/23T1/ COMP1521 23T1 — MIPS Functions 29 / 37

## Example - strlen using pointer - C

```
int main(void) {
    int i = my_strlen("Hello");
    printf("%d\n", i);
    return 0;
}
int my_strlen(char *s) {
    int length = 0;
    while (s[length] != 0) {
        length++;
    }
    return length;
}
```
source code for strlen\_array.c

# Example - strlen using pointer - MIPS (my\_strlen)

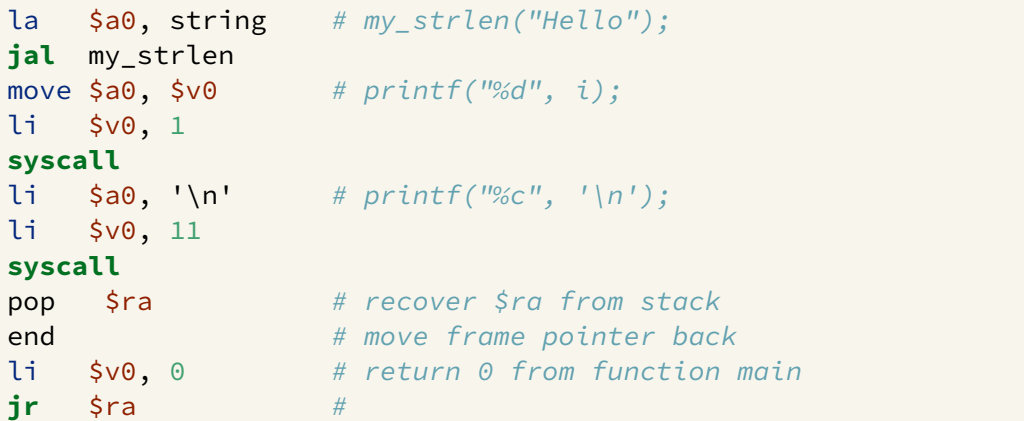

https://www.cse.unsw.edu.au/~cs1521/23T1/ COMP1521 23T1 — MIPS Functions 31 / 37 / 37 / 37 / 37 / 37 / 37 / 37

https://www.cse.unsw.edu.au/~cs1521/23T1/ COMP1521 23T1 — MIPS Functions 32 / 37

source code for strlen\_array.s

### Storing A Local Variables On the Stack

- some local (function) variables must be stored on stack
- e.g. variables such as arrays and structs

```
int main(void) {
    int squares[10];
    int i = 0;
    while (i < 10) {
         squares[i] = i * i;i++;
}
source code for squares.c
```

```
main:
    sub $sp, $sp, 40
    li $t0, 0
loop0:
   mul $t1, $t0, 4
    add $t2, $t1, $sp
    mul $t3, $t0, $t0
    sw $t3, ($t2)
    add $t0, $t0, 1
    b loop0
end0 :<br>source code for squares.s
```
# Example - strlen using pointer - C

```
int main(void) {
    int i = my_strlen("Hello");
    printf("%d\n", i);
    return 0;
}
int my_strlen(char *s) {
    int length = 0;
    while (s[length] != 0) {
        length++;
    }
    return length;
}
```
source code for strlen\_array.c

- **•** frame pointer **\$fp** is a second register pointing to stack
- by convention, set to point at start of stack frame
- provides a fixed point during function code execution
- useful for functions which grow stack (change **\$sp**) during execution
- makes it easier for debuggers to forensically analyze stack
	- e.g if you want to print stack backtrace after error
- using a frame pointer is optional both in COMP1521 and generally
- a frame pointer is often omitted when fast execution or small code a priority

#### https://www.cse.unsw.edu.au/~cs1521/23T1/ COMP1521 23T1 — MIPS Functions 34 / 37 / 37 / 37 / 37 / 37 / 37 / 39 / 37 / 39 / 37 / 39 / 37 / 39 / 37 / 39 / 37 / 39 / 37 / 39 / 37 / 39 / 37 / 39 / 37 / 39 / 37 / 39 / 37 / 39 / Example of Growing Stack Breaking Function Return void f(int a) { int length; scanf("%d", &length); int array[length]; // ... more code ... printf("%d\n", a); } source code for frame\_pointer.c f: # prologue **sub** \$sp, \$sp, 4 **sw** \$ra, 0(\$sp) li \$v0, 5 **syscall** # allocate space for # array on stack mul \$t0, \$v0, 4 **sub** \$sp, \$sp, \$t0 # ... more code ... # epilogue # breaks because \$sp has changed **lw** \$ra, 0(\$sp) add \$sp, \$sp, 4 **jr** \$ra source code for frame\_pointer.broken.s https://www.cse.unsw.edu.au/~cs1521/23T1/ COMP1521 23T1 — MIPS Functions 35 / 37

f:

#### Example of Frame Pointer Use - Hard Way

```
void f(int a) {
    int length;
    scanf("%d", &length);
    int array[length];
    // ... more code ...
    printf("%d\n", a);
```
}

source code for frame\_pointer.c

```
# prologue
sub $sp, $sp, 8
sw $fp, 4($sp)
sw $ra, 0($sp)
add $fp, $sp, 8
li $v0, 5
syscall
mul $t0, $v0, 4
sub $sp, $sp, $t0
# ... more code ...
# epilogue
lw $ra, -4($fp)
move $sp, $fp
lw $fp, 0($fp)
```
**jr** \$ra source code for frame\_pointer.s

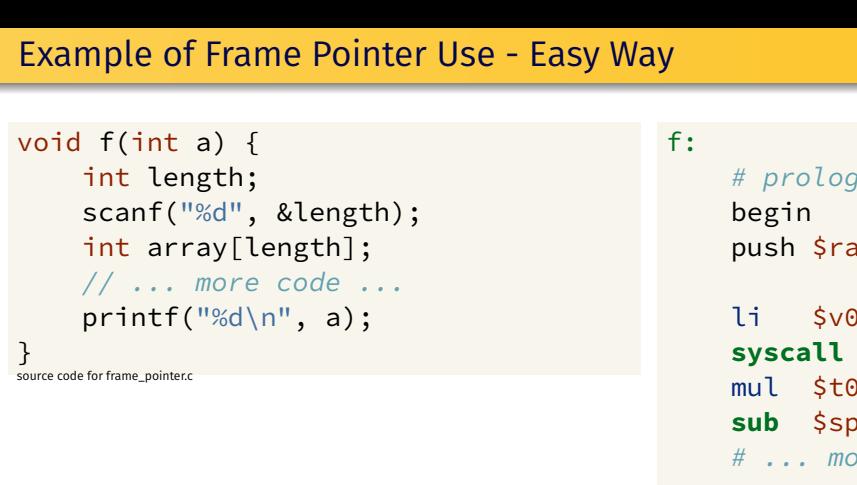

```
# prologue
    push $ra
    li $v0, 5
    mul $t0, $v0, 4
    sub $sp, $sp, $t0
    # ... more code ...
    # epilogue
    pop $ra
    end
jr $ra
source code for frame_pointer.s
```
**begin** & **end** are pseudo-instructions available only on mipsy

https://www.cse.unsw.edu.au/~cs1521/23T1/ COMP1521 23T1 — MIPS Functions 37 / 37 / 37 / 37 / 37 / 37 / 37 / 37